# **Processamento de Imagens com CUDA**

Caio Braz 26 de junho de 2015

#### **CUDA**

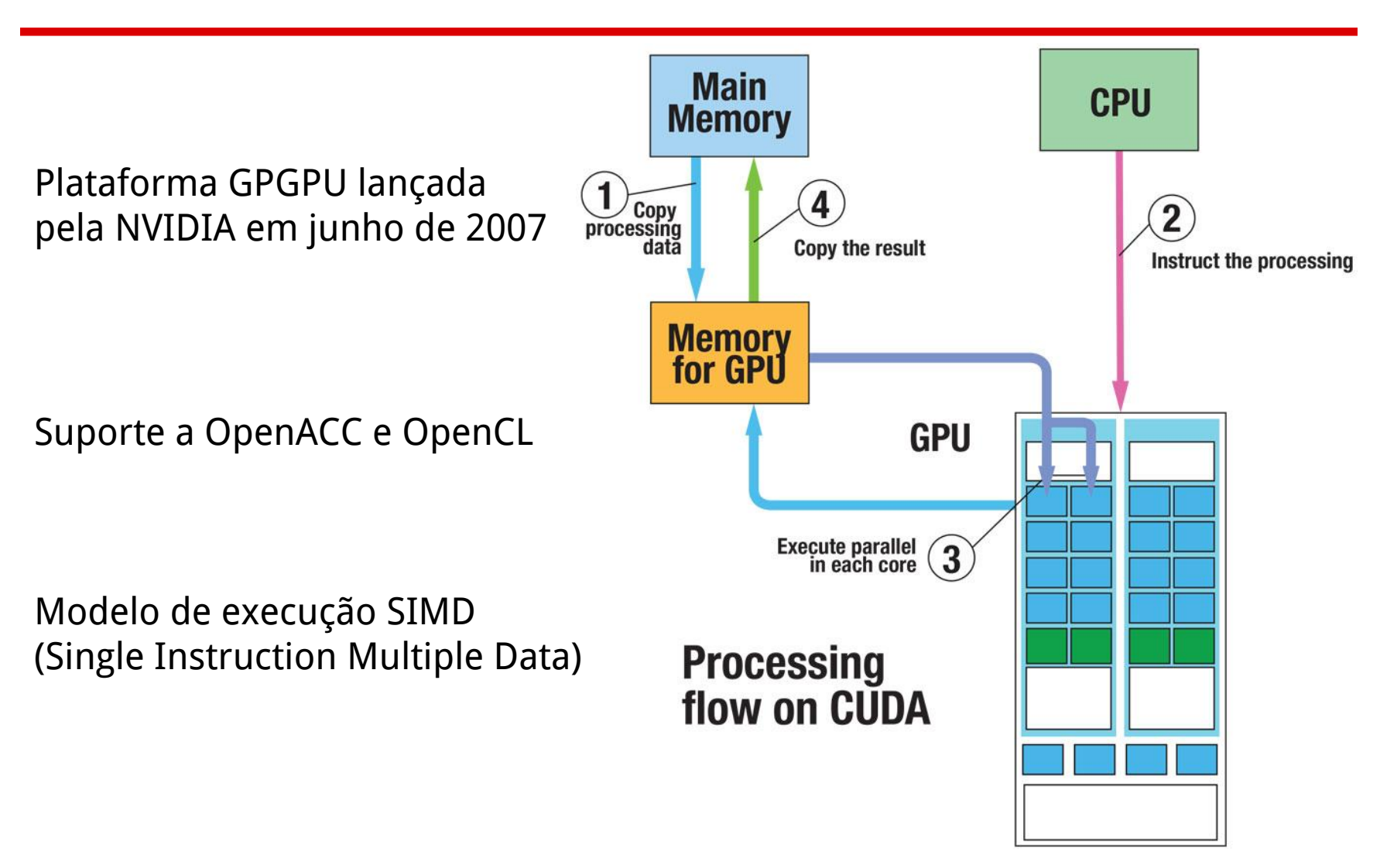

## **Processamento de Imagens**

- Transformada discreta de wavelet (DWT)
- Transformada discreta de cosseno (DCT)
- Transformada rápida de Fourier (FFT)
- Filtro de Sobel
- Equalização de histograma

## **Equalização de Histograma**

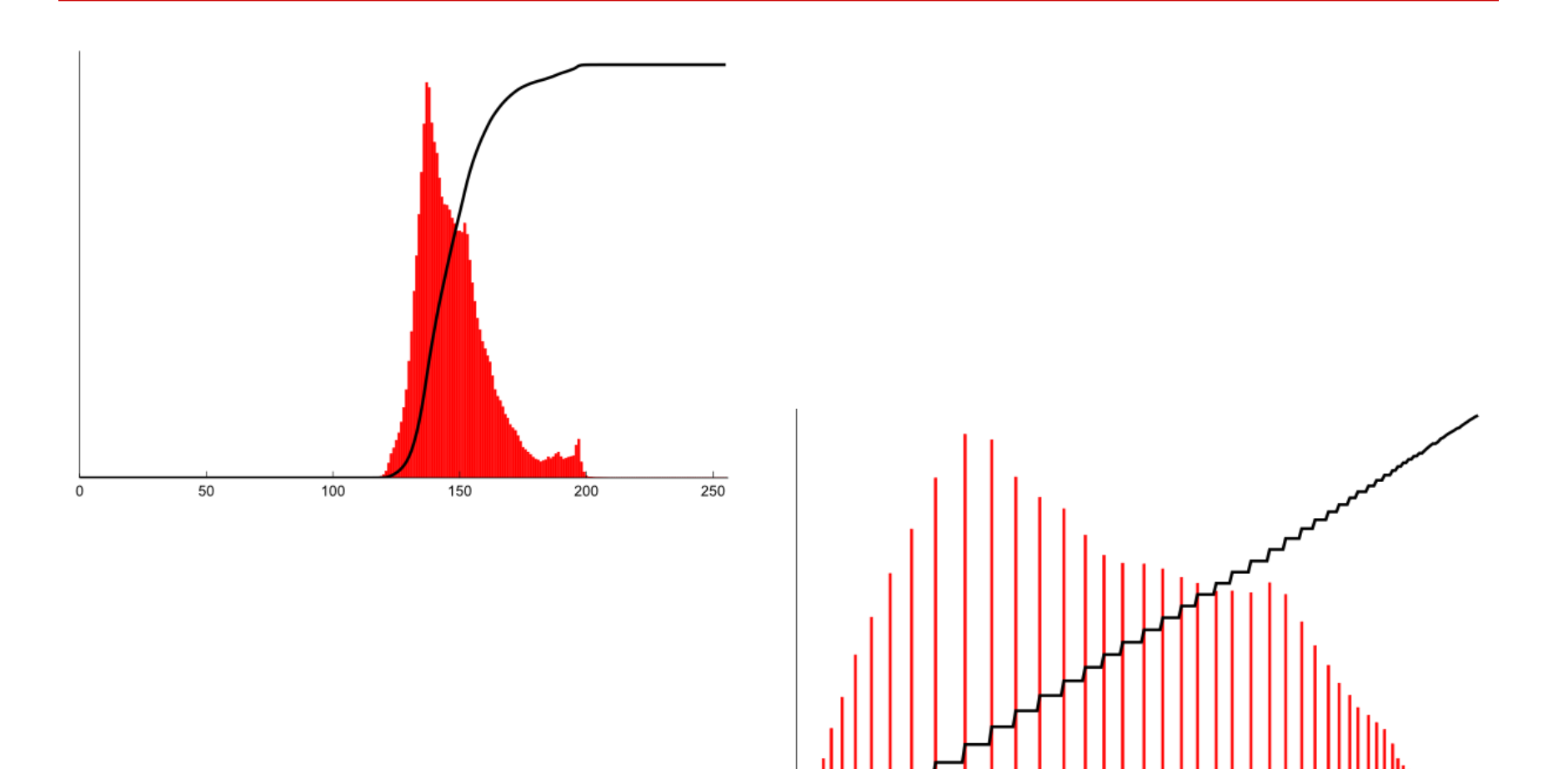

## **Equalização de Histograma**

Algoritmo simples: basta calcular a função distribuição acumulada (fda) da imagem e substituir o valor de cada pixel seguindo a fórmula:

$$
I(p) = \left(\frac{\text{fda}(p) - \text{fda}_{\text{min}}}{P - \text{fda}_{\text{min}}}\times (L - I)\right)
$$

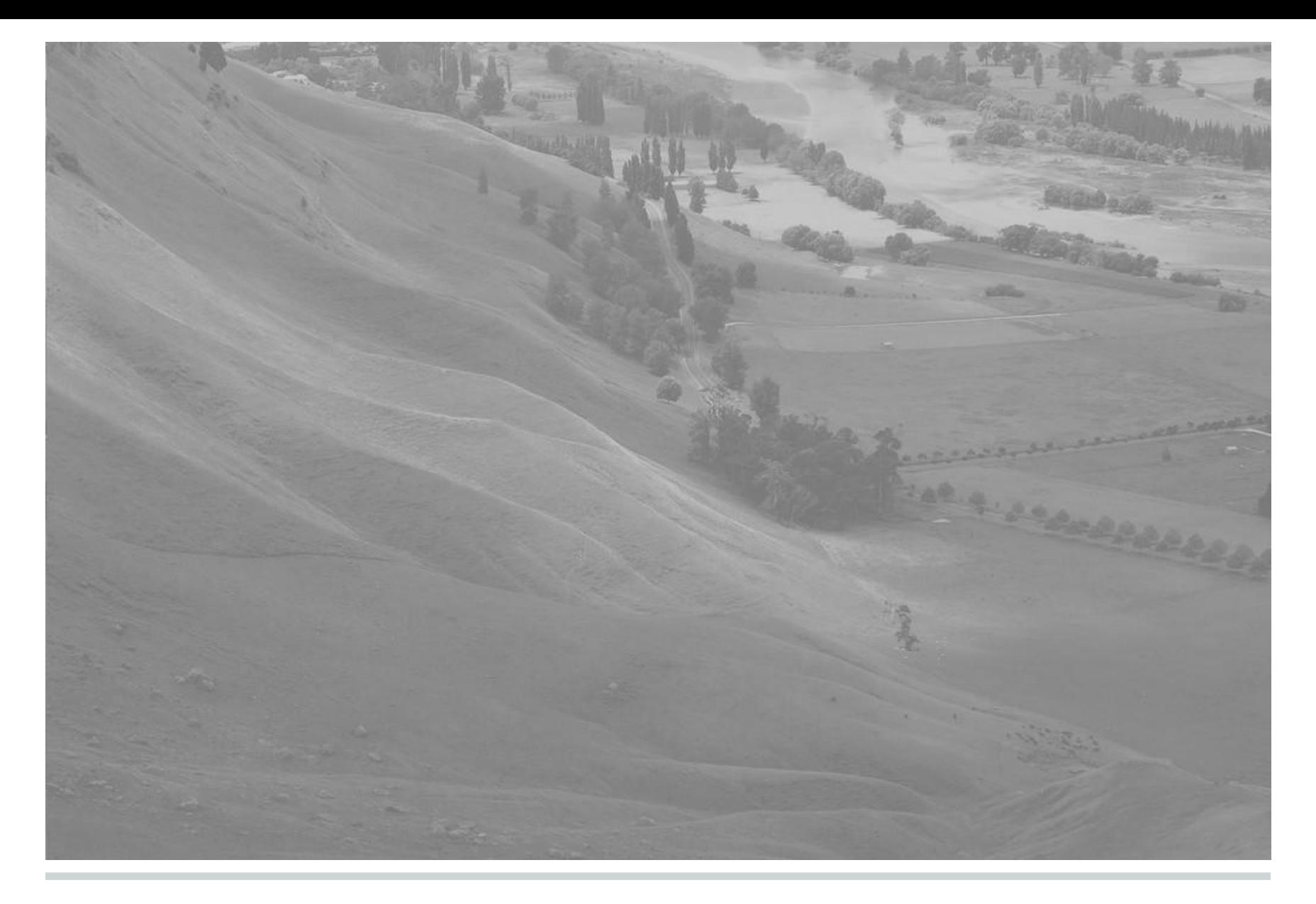

Imagem original

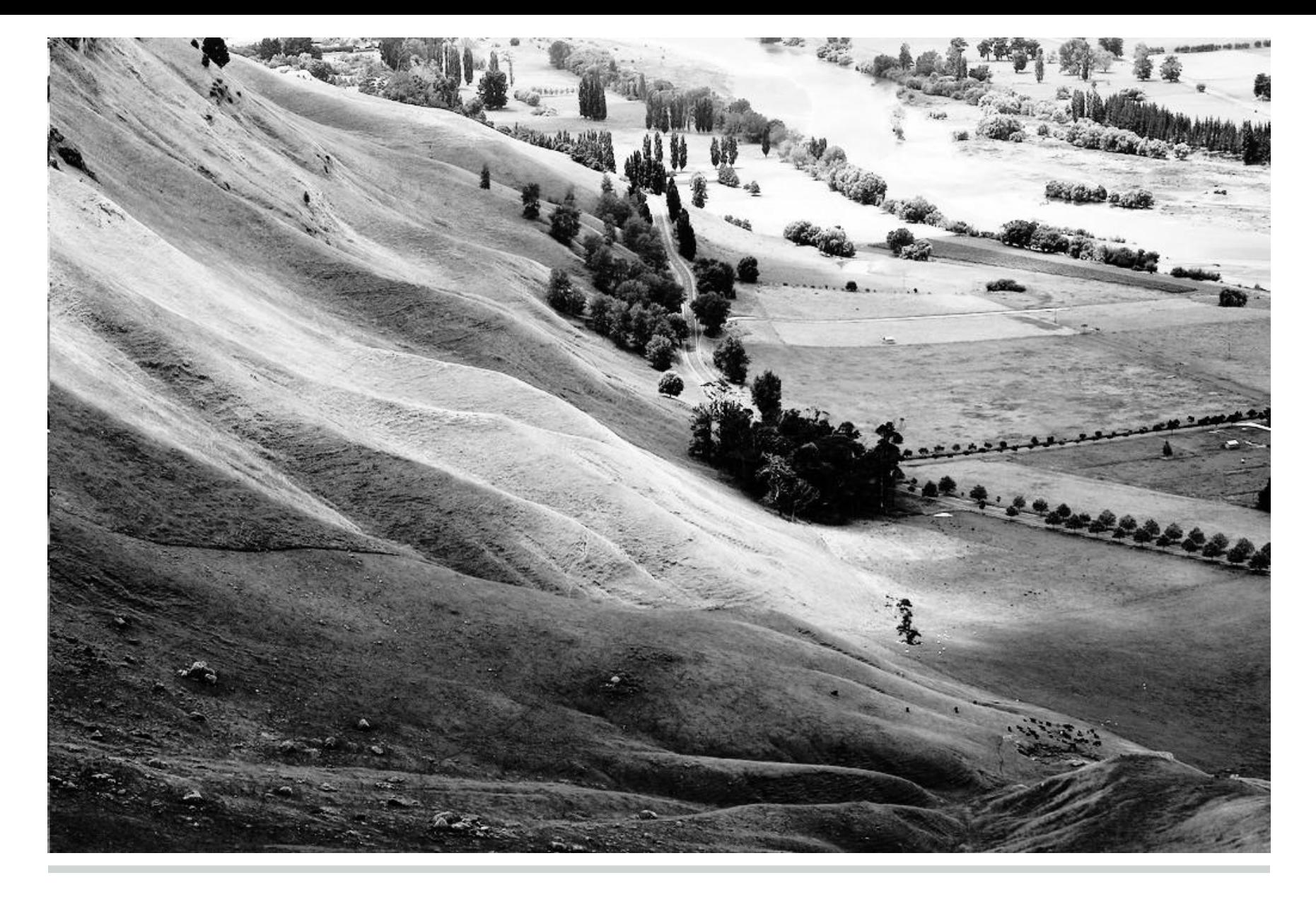

Imagem com histograma equalizado

# **Equalização de Histograma - CUDA**

Usando n threads por bloco.

Cada thread processa L pixels e monta seu histograma local.

Todas as threads fazem uma redução de modo que cada thread guarde valores específicos de intensidade.

Cada thread agora monta na memória global o histograma local do bloco.

Após todos os blocos executarem, temos os sub-histogramas de cada bloco.

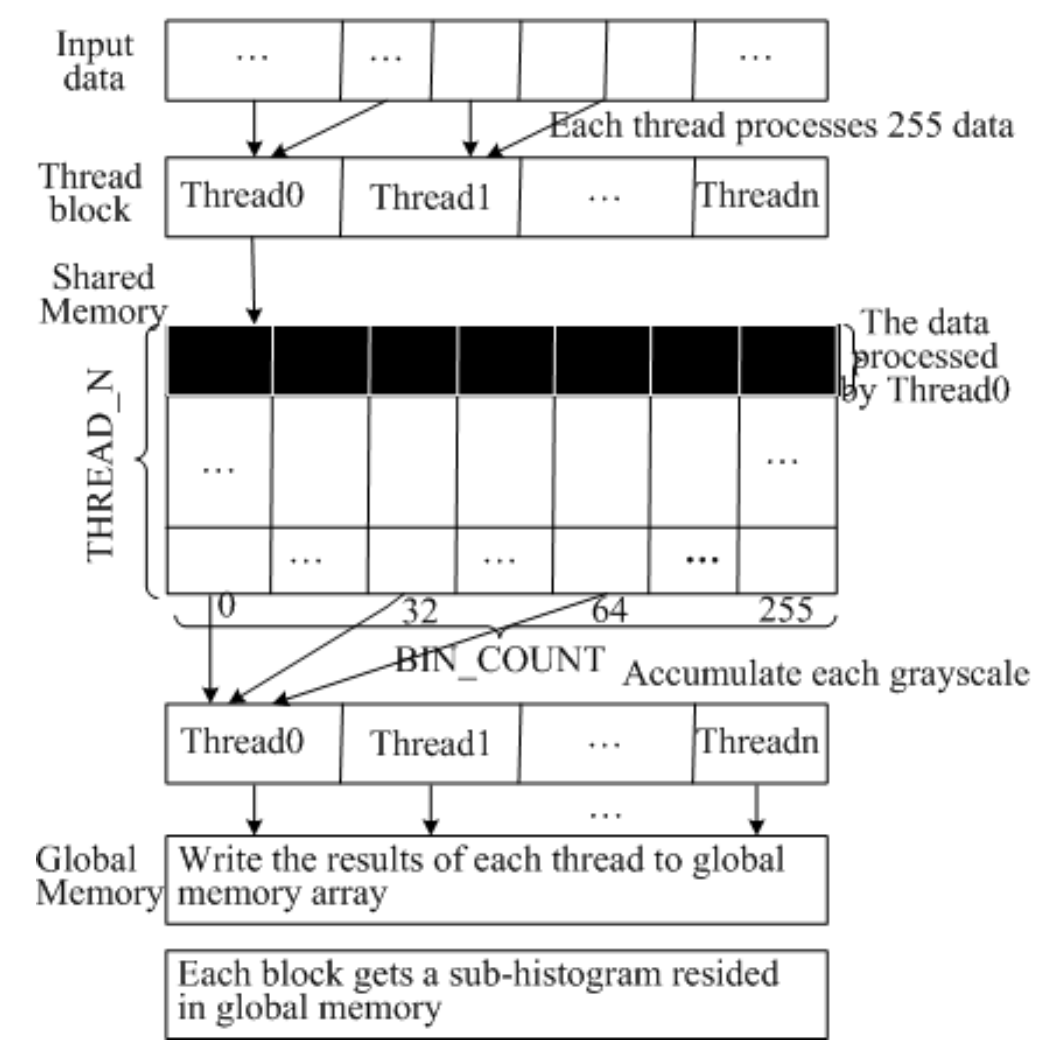

# **Equalização de Histograma - CUDA**

Cada bloco reduz seu sub-histograma para criar o histograma global original da imagem.

Cada thread acumula um único nível de cinza

FInalmente, cada thread processo esse único nível de cinza e o substitui pelo valor adequado.

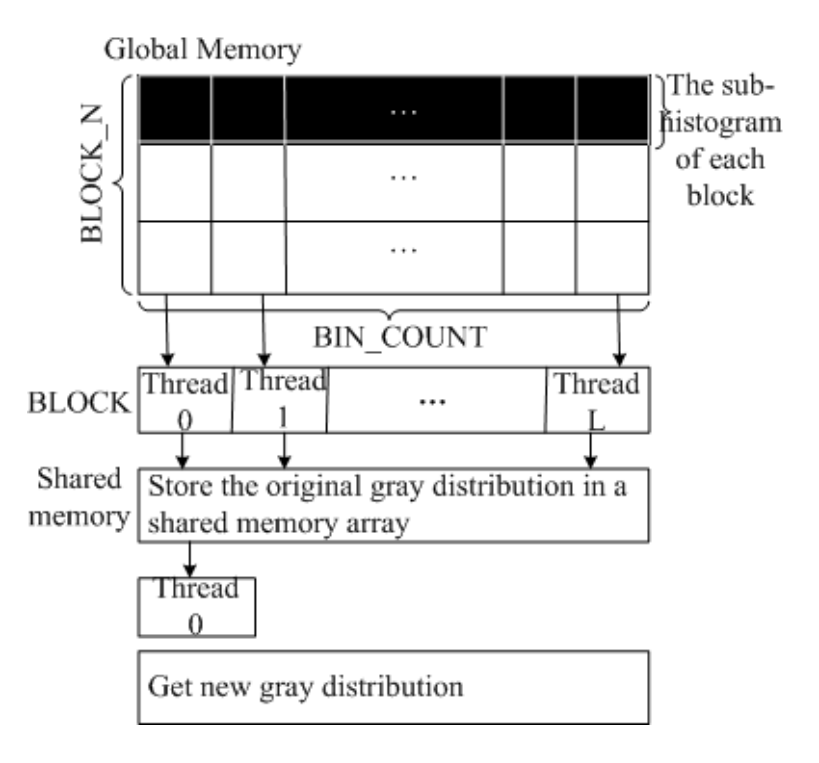

## **Resultados**

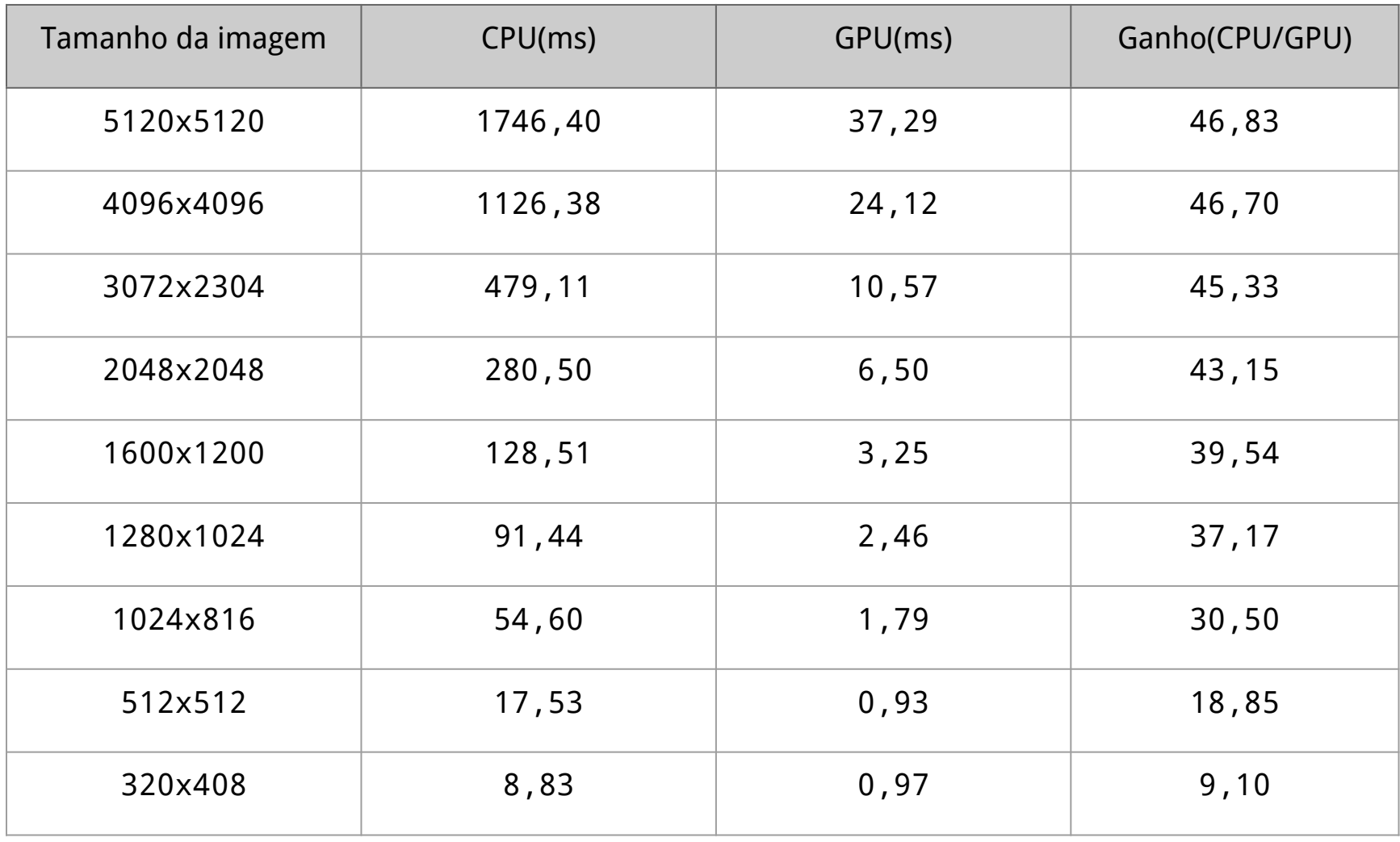

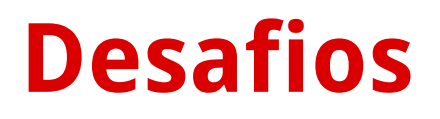

• Alocação de dados nas threads

Balanceamento de trabalho nas threads aumenta a performance.

• Comunicação com o host device

Barramento de comunicação é o maior gargalo do processo, portanto pensar em maneiras de otimizar a comunicação entre host e device é importante!

### **Bibliotecas**

- GPU4VISION (Graz University of Technology) <http://gpu4vision.icg.tugraz.at/>
- OpenVIDIA (University of Toronto) <https://www.openhub.net/p/openvidia>
- MinGPU: A minimum GPU library for Computer Vision <http://vision.eecs.ucf.edu/MinGPU/>
- NVPP NVIDIA Performance Primitives <https://developer.nvidia.com/npp>

## **Referências**

- 1. Zhiyi Yang; Yating Zhu; Yong Pu, "Parallel Image Processing Based on CUDA," Computer Science and Software Engineering, 2008 International Conference on , vol,3, no,, pp,198,201, 12-14 Dec, 2008
- 2. In Kyu Park; Singhal, N,; Man Hee Lee; Sungdae Cho; Kim, C,W,, "Design and Performance Evaluation of Image Processing Algorithms on GPUs," Parallel and Distributed Systems, IEEE Transactions on , vol,22, no,1, pp, 91,104, Jan, 2011
- 3. Nan Zhang; Yun-shan Chen; Wang, Jian‐Li, "Image parallel processing based on GPU," Advanced Computer Control (ICACC), 2010 2nd International Conference on , vol,3, no,, pp,367,370, 27-29 March 2010
- 4. [https://en.wikipedia.org/wiki/Histogram\\_equalization](https://en.wikipedia.org/wiki/Histogram_equalization)
- 5. [http://www.nvidia.com/object/imaging\\_comp\\_vision.html](http://www.nvidia.com/object/imaging_comp_vision.html)